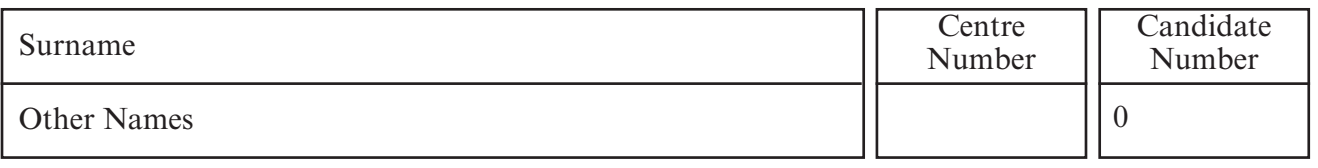

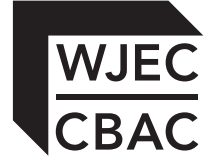

## **GCSE**

265/01

# INFORMATION AND COMMUNICATION TECHNOLOGY (SHORT COURSE) Foundation Tier

P.M. MONDAY, 13 June 2011

1 hour

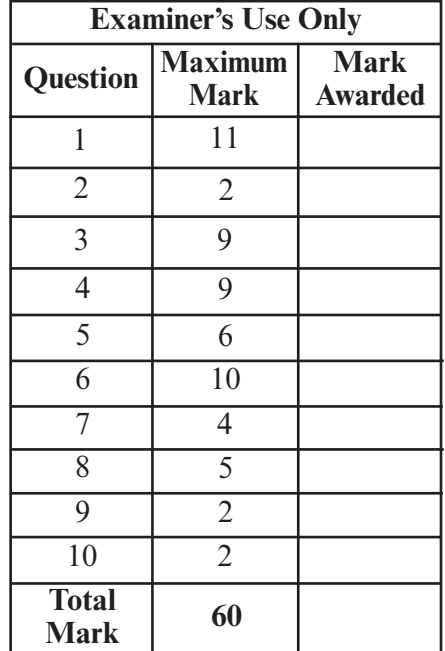

### **INSTRUCTIONS TO CANDIDATES**

Use black ink or black ball-point pen. Do not use pencil or gel pen. Do not use correction fluid.

Write your name, centre number and candidate number in the spaces at the top of this page.

Answer **all** questions.

Write your answers in the spaces provided in this booklet.

If you run out of space in the question-and-answer booklet you may use continuation sheets. Number the questions clearly and put your sheets in this question-and-answer booklet.

### **INFORMATION FOR CANDIDATES**

The number of marks is given in brackets at the end of each question or part-question.

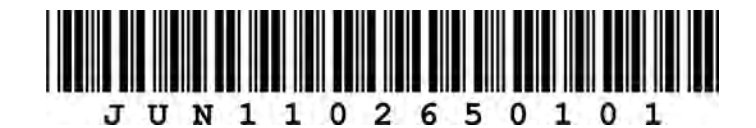

[2]

#### *Answer* **all** *questions.*

**1.** An estate agent uses Desktop Publishing (DTP) software to create the following business card.

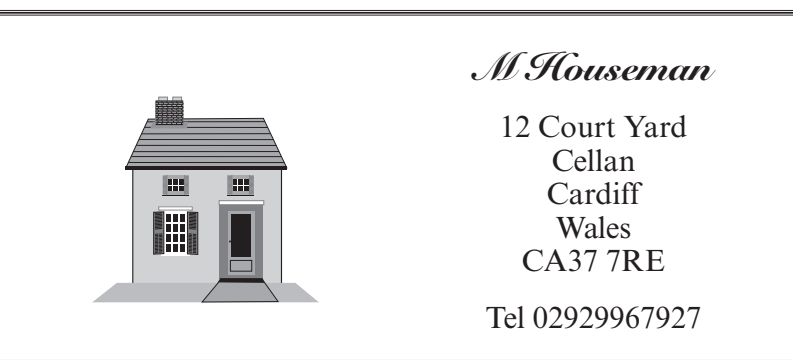

*(a)* Tick (√) which **four** of the following features were used to produce this business card. [4]

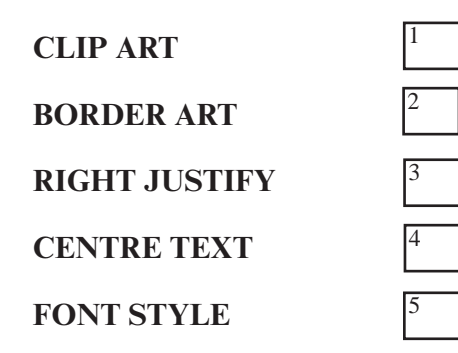

- *(b)* Give **one** feature of the DTP software which could be used to check for spelling mistakes. [1]
- *(c)* Give **two** other *types* of documents the estate agent could produce using DTP software.

**. . .**

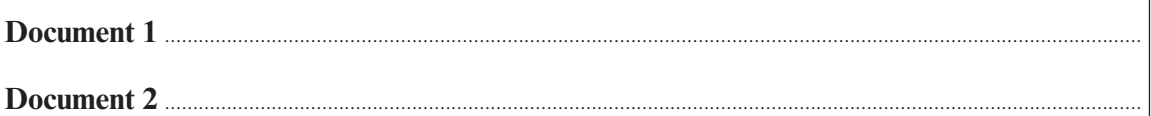

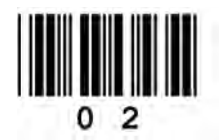

11

2

*(d)* Give a suitable example of how each of the following types of software could be used by the estate agent in running his business. [2]

3

**The first one has been done for you.**

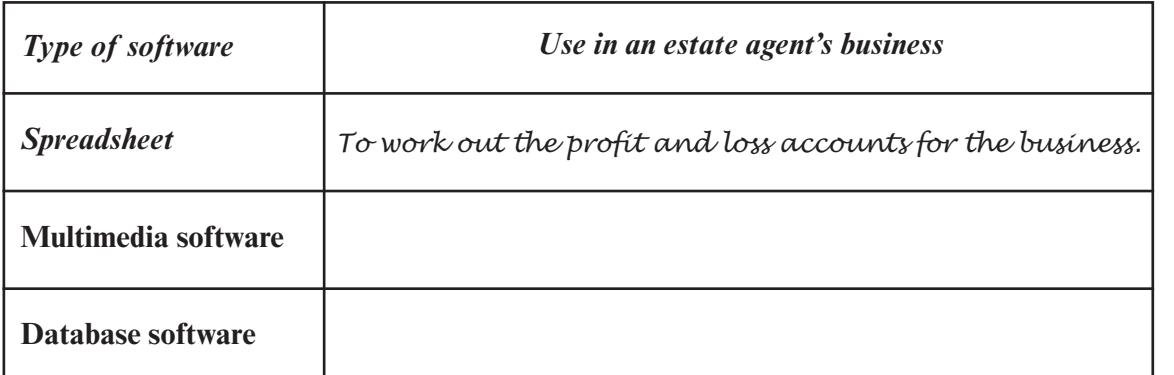

*(e)* Give **one** potential health risk the estate agent could suffer when using a computer and say how it could be prevented. [2]

**. . .**

Health risk <u>www.communications.communications.communications.communications.com</u> **Prevention . .**

**2.** Complete the following sentences using only the words given in the list below by putting a letter, A, B or C in the correct box.

A. INFORMATION

B. DATA

C. FIGURES

**Use each word only once.**  $(a)$  Raw readings collected from sensors are called  $[1]$ 

 $(b)$  The readings are used to create a graph and this gives us  $[1]$ 

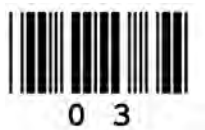

**Turn over.**

**3.** A sports centre manager has begun to set up a computerised database of members. Part of this database is shown below.

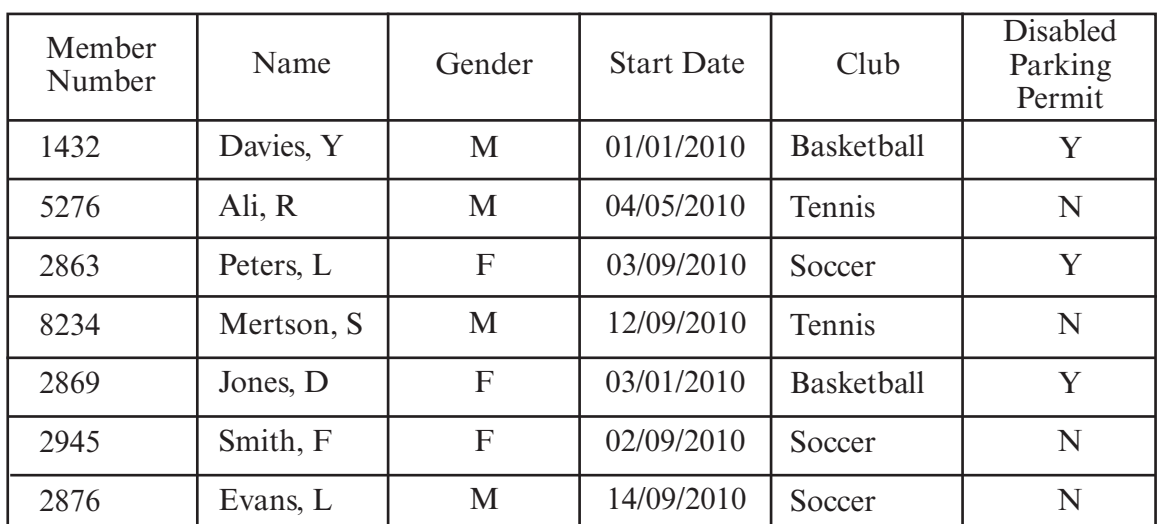

*(a)* How many *records* are in this database? [1]

- *(b)* State the *'keyfield'*. **. . . . . . . . . . . . . . . . . . . . . . . . . . . . . . . . . . . . . . . . . . . . . . . . . . . . . . . . . . . . . . . . . . . . . . . . . . . . . . . . . . . . . . . . . . . . . . . . . . . . . . . . . . . . . . . . . . . . . . . . . . . . . . . . . . . . . . . . . . . . . . . . . . . .** [1]
- *(c)* The manager wants to use validation techniques in the database to prevent errors when entering the data. Circle which of the following is the **most suitable** validation technique for each field. **Do not use the same technique twice.** [2]

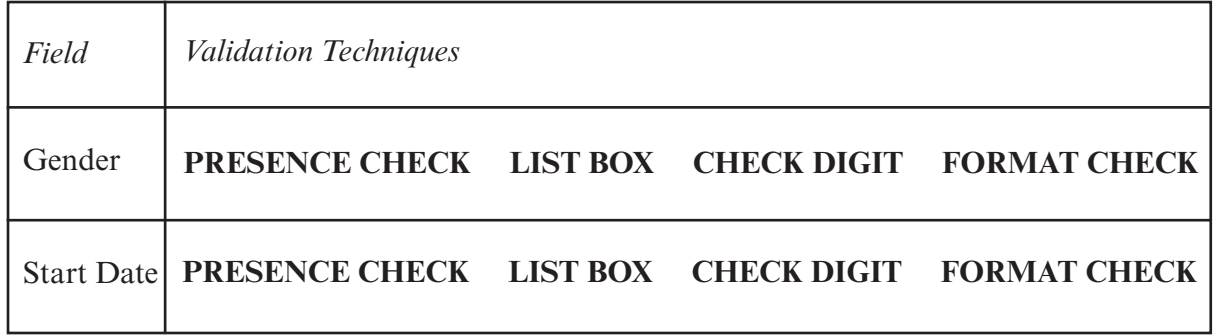

**. . .**

**. . .**

*(d)* The 'Gender' field uses coded data e.g. M and F. Give **one** advantage of using coded data. [1]

*(e)* How many members in the database shown above are in the '*Tennis'* Club?

[1]

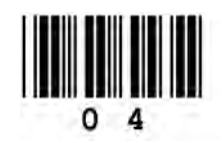

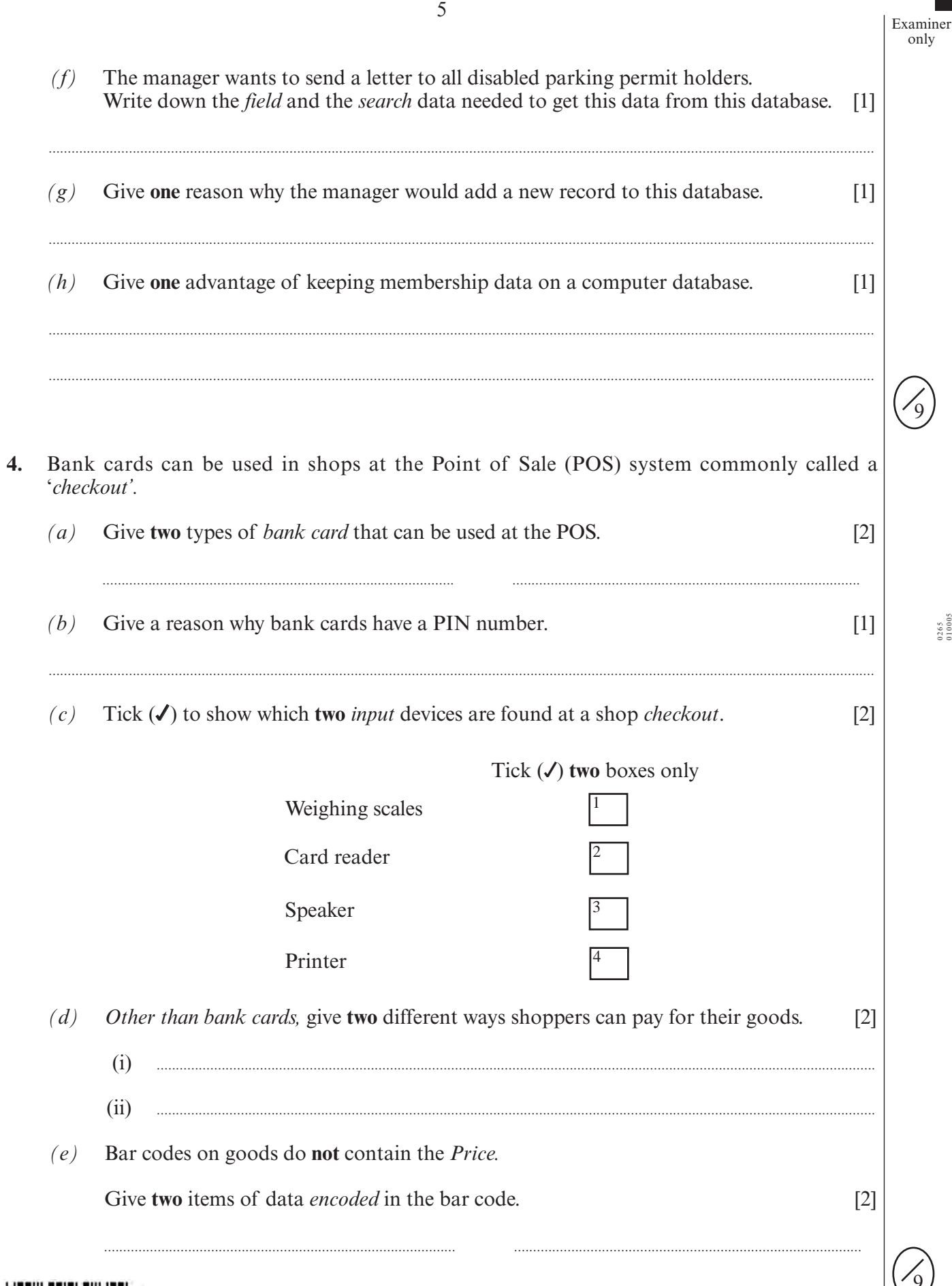

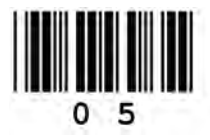

 $0265$ <br> $010005$ 

- **1 2 3 4 5 6 7 8 9 10 11 A B** Weekly Income Food **Utilities** Phone and Internet Clothes and entertainment Rent TOTAL Savings £100 £10 £20 £25 £85 £15 £10 £20 **5.** A student has £100 a week to spend and is trying to save £60 to buy a concert ticket. The student used the following spreadsheet to help him plan his budget. *(a)* Give the total amount he is planning to save in one week.  $\begin{bmatrix} 1 \end{bmatrix}$ *(b)* Tick (√) which **two** of the following are *cell formatting* features used in this spreadsheet. [2] Right Align Decimals Formulas **Currency** Tick (√) **two** boxes only *(c)* Write a label, A, B, C or D in the box to show which of the following formulas could be used to give the Total Cost in **Cell B9**. [1] 1 2 3 4
	- A =B9+C9+D9+E9
	- $B = SUM(B4:B8)$ <br>C = B4+B5+B6+1
	- $=$ B4+B5+B6+B7+B8
	- $D = \text{Total Cost B: E}$

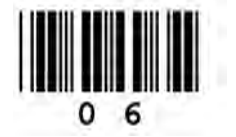

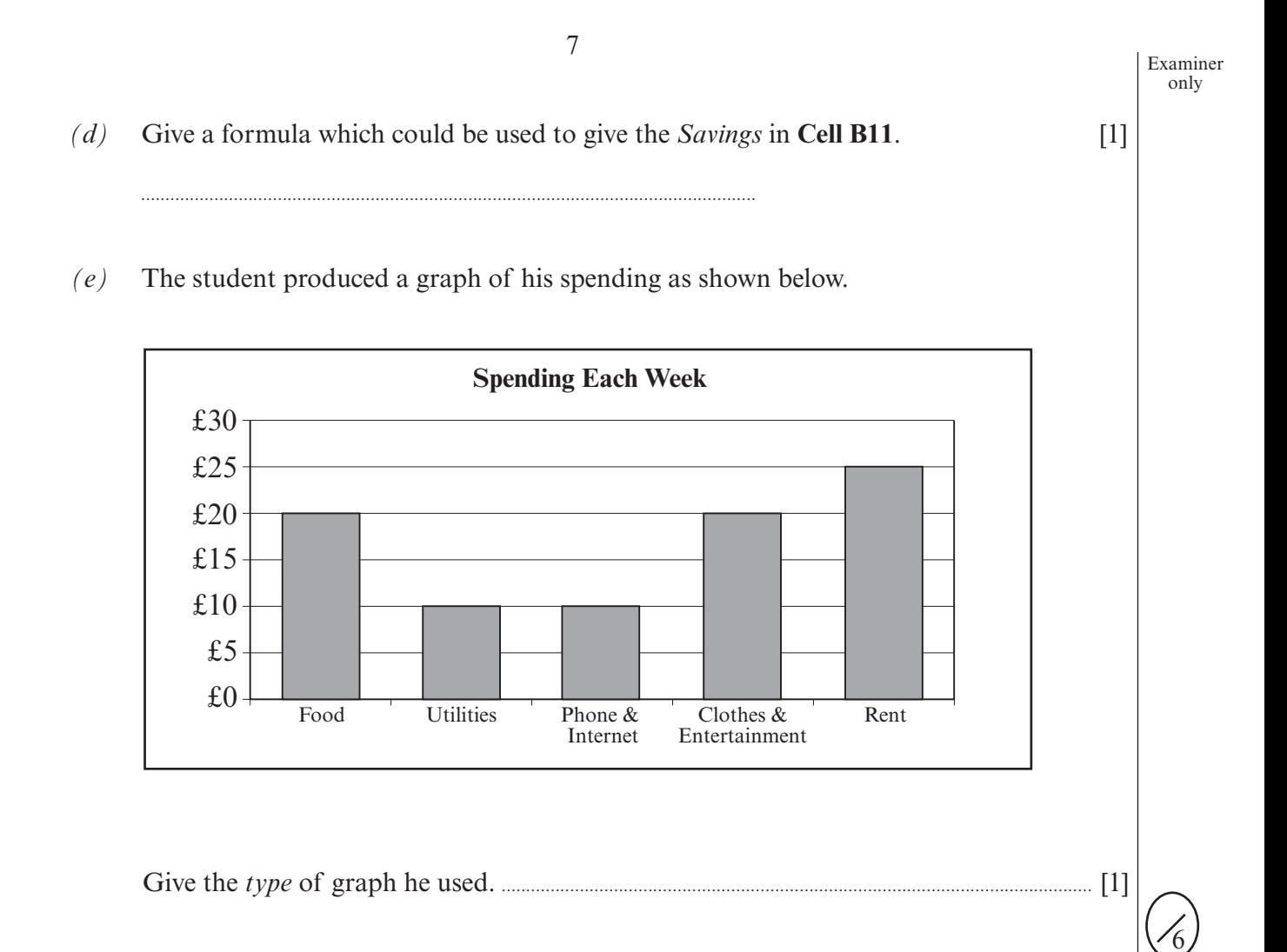

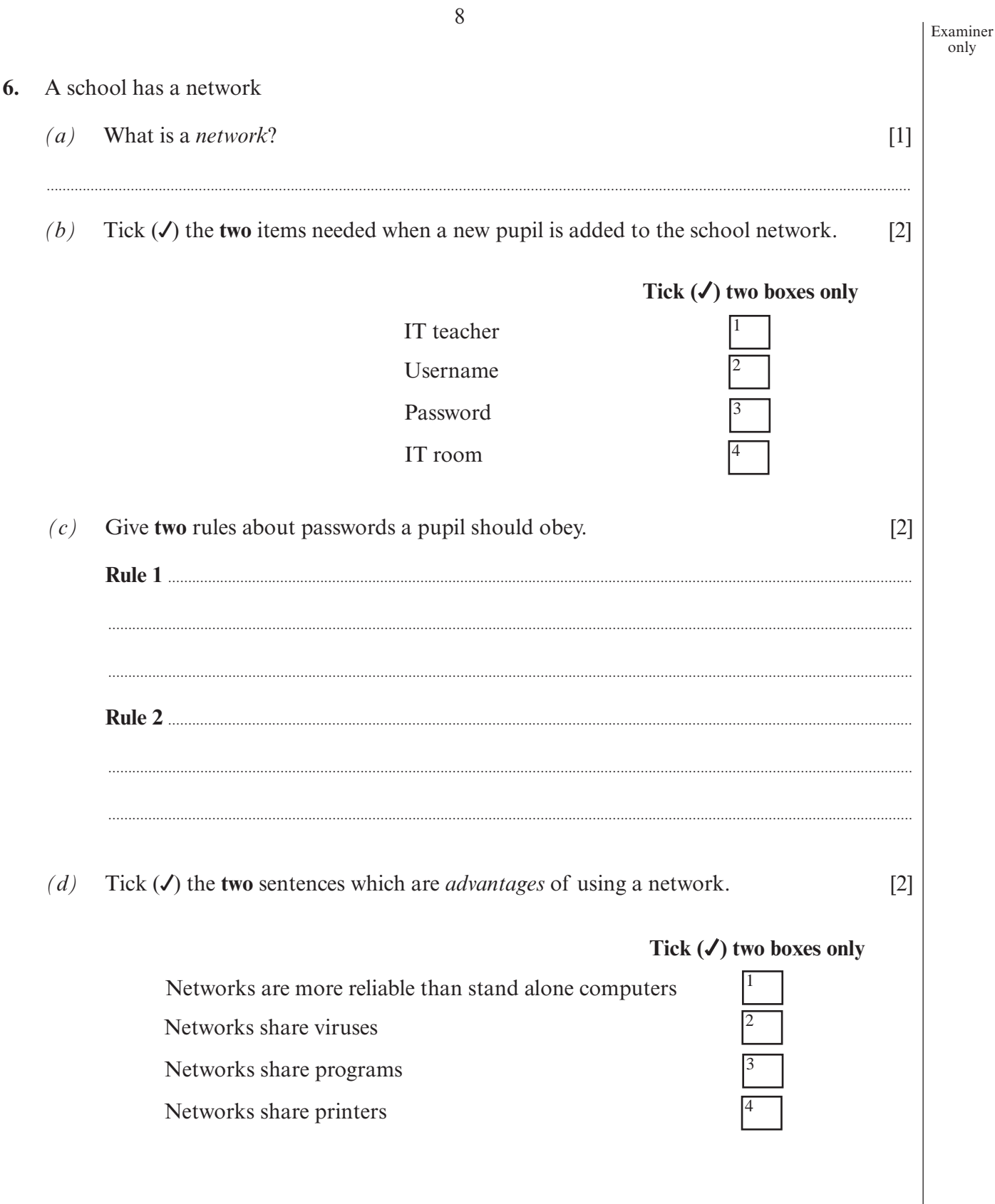

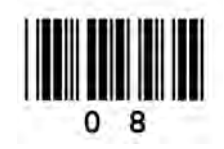

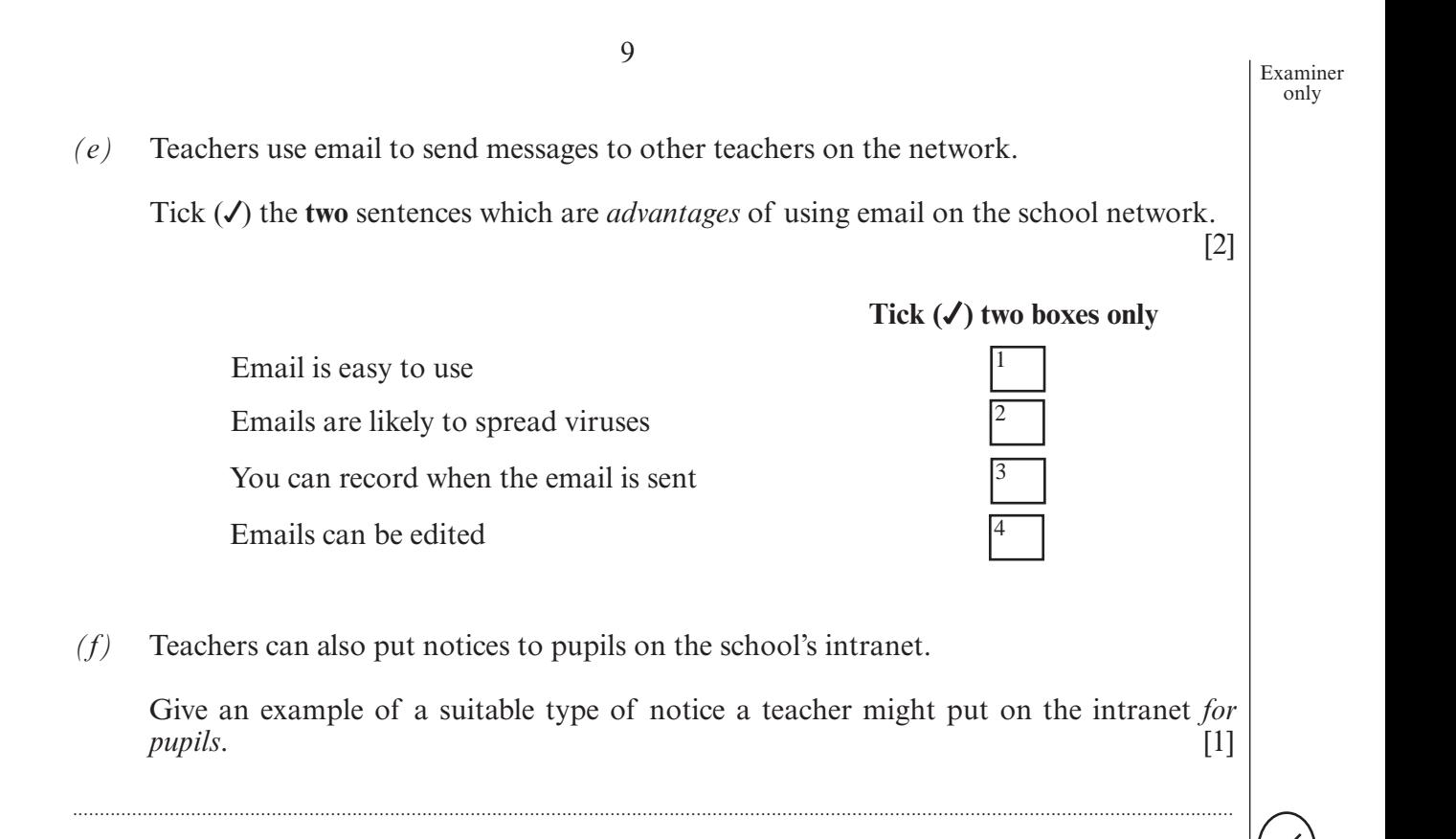

10

- 10
- $7.$ The following poster appeared in a shop.

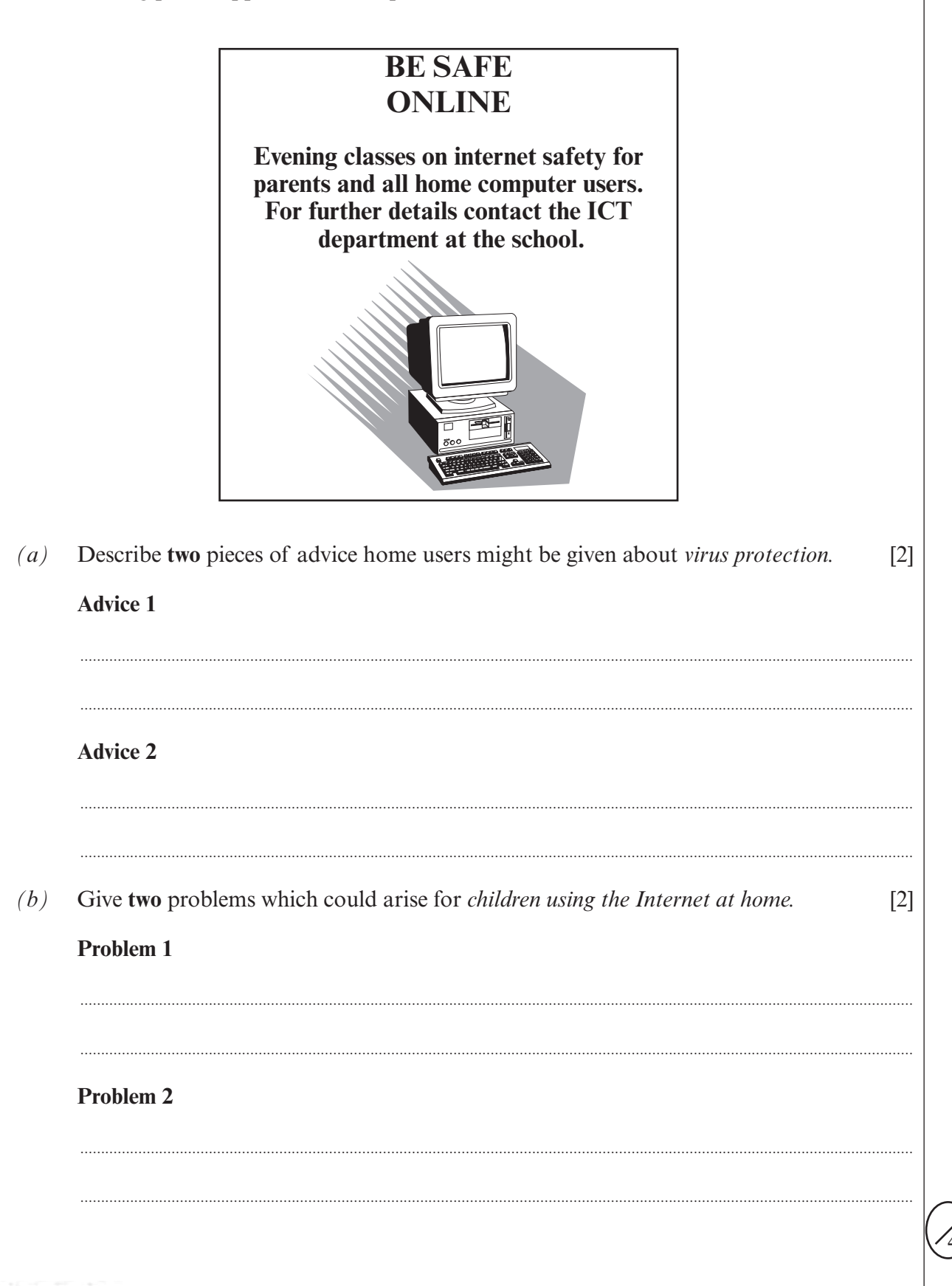

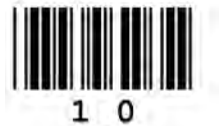

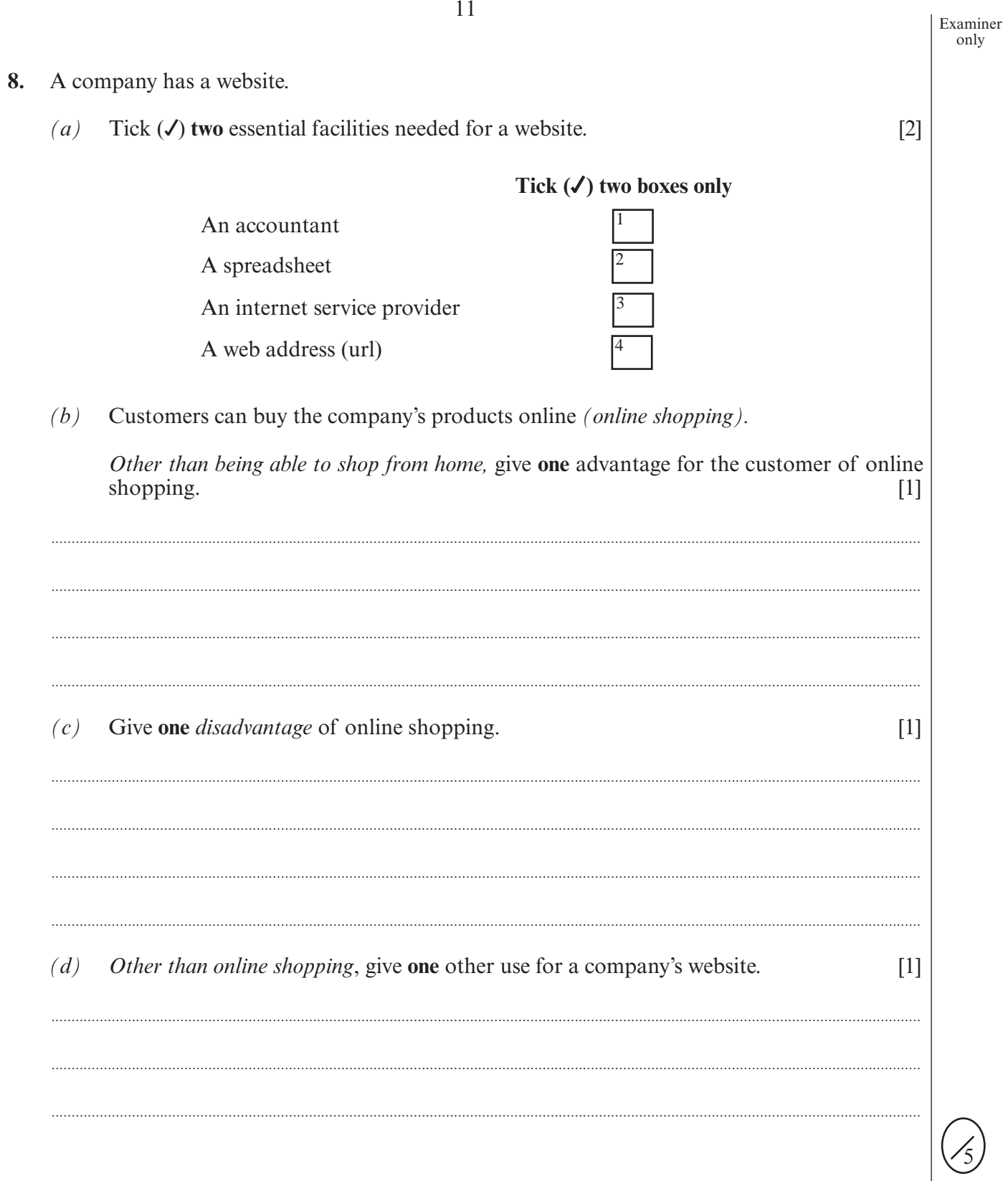

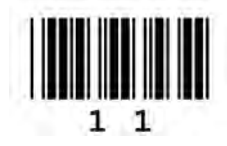

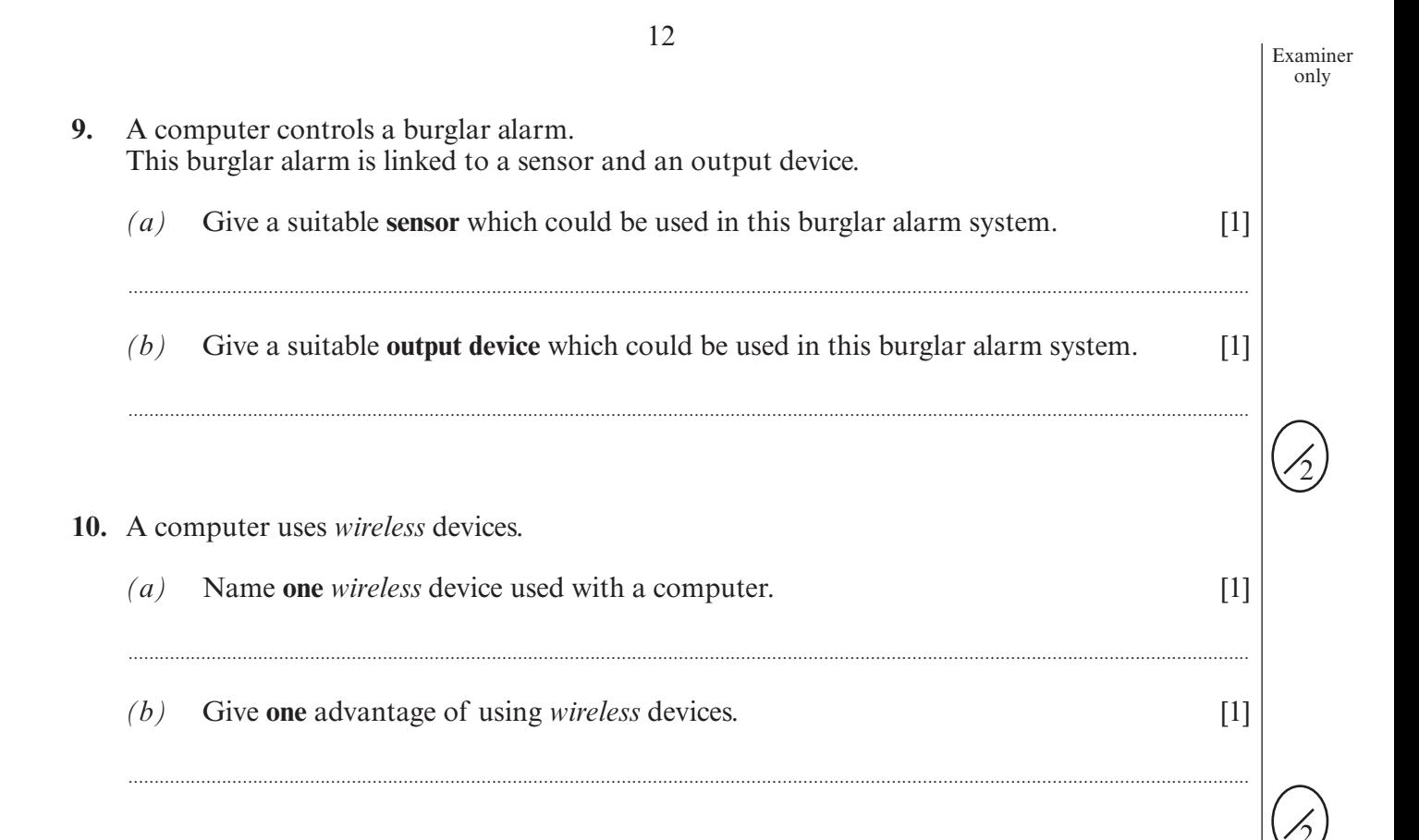

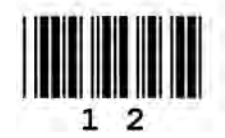